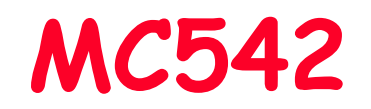

# Organização de Computadores Teoria e Prática

2007 Prof. Paulo Cesar Centoducatteducatte@ic.unicamp.brwww.ic.unicamp.br/~ducatte

#### MC542

# Circuitos Lógicos

#### VHDL e Blocos Básicos

"DDCA - (Capítulo 4) ""FDL"

MC5428.2

# Título do Capítulo Abordado Sumário

- • VHDL
	- Escopo –
		- » Arquitetura
		- » Visibilidade
	- Componentes
		- » Declaração
		- » Instanciação
		- » Exemplos
	- Configuração (Simplificada)
		- » Exemplos
	- Package
	- Package Body

#### Escopo

- • Áreas declarativas
	- – Onde são definidos os sinais internos, variáveis, constantes, subprogramas, aliases
	- – Áreas declarativas existem para packages, entidades, arquiteturas, subprogramas, processos e blocos
	- – OBS.: A área não declarativa é chamada de área de comandos

#### Escopo

- • Área declarativa em Arquitetura
	- – Declarações no topo da arquitetura são "visíveis" em toda a arquitetura

```
ARCHITECTURE exemplo OF circuito ISCONSTANT cte : time := 10 ns;SIGNAL tmp : integer;SIGNAL cnt : bit;
```
BEGIN

....

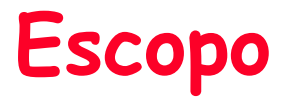

- • Escopo de uma declaração vai do identificador até <sup>a</sup> declarção END da região em que foi declardo
- Limites:
	- Componente
		- » Entidade
			- Arquitetura
				- Bloco
				- Processo
				- Subprograma

#### Escopo

- · Na linguagem VHDL é possível a utilização de identificadores homônimos com diferentes significados, dependendo do contexto<br>onde é definido cada identificador ele pode assumir diferentes<br>significados no nível lógico.
- Um sinal definido dentro da parte declarativa de umcomponente, entidade, arquitetura, bloco, processo ou subprograma tem o escopo controlado dentro deste contexto. Desta forma é possível a utilização de nomes idênticos para indicações de sinais distintos.
- Para a distinção de sinais homônimos, cada sinal definido em VHDL pode ser acessado por seu endereço completo, indicando biblioteca, package, componente, arquitetura, processo e nome do sinal na forma:

#### **biblioteca.componente.arquitetura.processo.sinal**

# Visibilidade

- Estabelece o significado dos identificadores
- •As declarações são visíveis somente no seu escopo
- Uso de endereços em identificadores

– var1 := architecture2.cte; – var2 := process1.cte;

- Descrito pelo par entidade e arquitetura.
	- – OBS.: Um modelo VHDL é dito estrutural se faz uso deinstanciação de componentes.
- Usado na Arquitetura
	- –- Declaração de componente » define o tipo do módulo
	- – Instaciação de componenente
		- » define seu uso em um projeto
- Instanciação condicional
- Modelamento Estrutural

• Declaração de um componente

```
component identifier [is]
  [generic (generic_interface_list);]
  [port (port_interface_list);]
end component [identifier];
```
OBS.: Similar a ENTIDADE

• Exemplo

# component flip-flop is

generic (Tprop, Tsetup, Thold : delay);  $\mathsf{port}$  (clk: in bit; clr : in bit;  $\mathsf{d}$  : in bit;  $\mathsf{q}$  : out bit); end component flip\_flop;

• Instanciação

instatiation\_label:component componente\_name[generic map (generic\_association\_list) ] port map (port\_association\_list);

## Componentes - Declaração

#### •Exemplo:

```
entity reg4 isport ( clk, clr : in bit; d : in bit\_vector(0 to 3);q : out bit_vector(0 to 3) );end entity reg4;----------------------------------------------architecture struct of reg4 iscomponent flipflop isgeneric (Tprop, Tsetup, Thold : delay_length );
       port (clk : in bit; clr : in bit; d : in bit;
             q : out bit );
```
end component flipflop;

#### Componentes - Instanciação

#### begin

- bit0 : component flipflop generic map ( Tprop => 2 ns, Tsetup => 2 ns, Thold => 1 ns ) port map ( clk => clk, clr => clr, d => d(0), q => q(0) );
- bit1 : component flipflop generic map ( Tprop => 2 ns, Tsetup => 2 ns, Thold => 1 ns ) port map ( clk => clk, clr => clr, d => d(1), q => q(1) );
- bit2 : component flipflop generic map ( Tprop => 2 ns, Tsetup => 2 ns, Thold => 1 ns ) port map ( clk => clk, clr => clr, d => d(2), q => q(2) );
- bit3 : component flipflop generic map ( Tprop => 2 ns, Tsetup => 2 ns, Thold => 1 ns ) port map ( clk => clk, clr => clr, d => d(3), q => q(3) );

end architecture struct;

# Configuração

configuration identifier of entity\_name is for architeture\_name {for component\_specification binding\_indication;end for;}end for;end [ configuration] [ identifier];

# Configuração

FOR nome\_da\_instancia|others|all: nome\_componente - component\_specification USE ENTITY especificação\_da\_entidade; -- binding\_indicationEND FOR;

#### Exemplos:

```
FOR inst51: xor_gate
USE ENTITY lib_projeto.xor(arq_rtl);END FOR;
```

```
FOR bit0, bit1: flipflop
use entity work.edge_triggered_Dff(basic);end for;
```

```
FOR others: flipflop
use entity work.edge_triggered_Dff(rtl);end for;
```

```
Architecture rtl of top is
 Component and2
port(a, b: in std_logic; c: out std_logic);End component;Component latchD
port(d, clk : in std_ulogic;
        q, notq : out std_logic);
 End component;For all : and2 use entity work.and2(rtl);
 For all : latchD use entity 
  work.latchD(rtl);signal Q, NOTQ : std_ulogic := '1'; 
                                            Begin
```

```
inst_latchD: latchD
port map(d1,clk,Q,NOTQ);
 inst_and2_a: and2port map(d1,Q,S1);
inst_and2_b: and2
port map(d2,NOTQ,S3);
End rtl;OBS.: d1, d2 e clk são sinais 
   de entrada e S1, S2 e S3são sinais de saída
```
#### Adição de Números sem Sinal

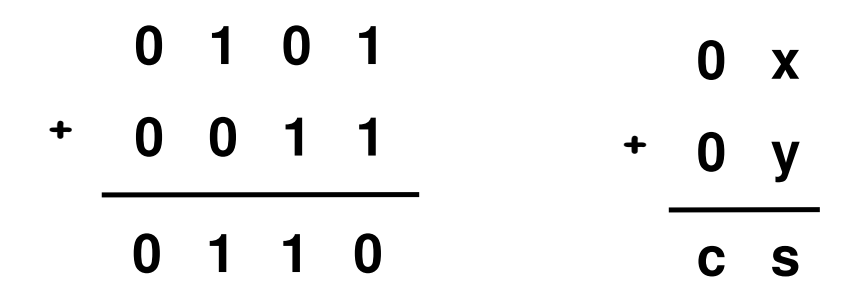

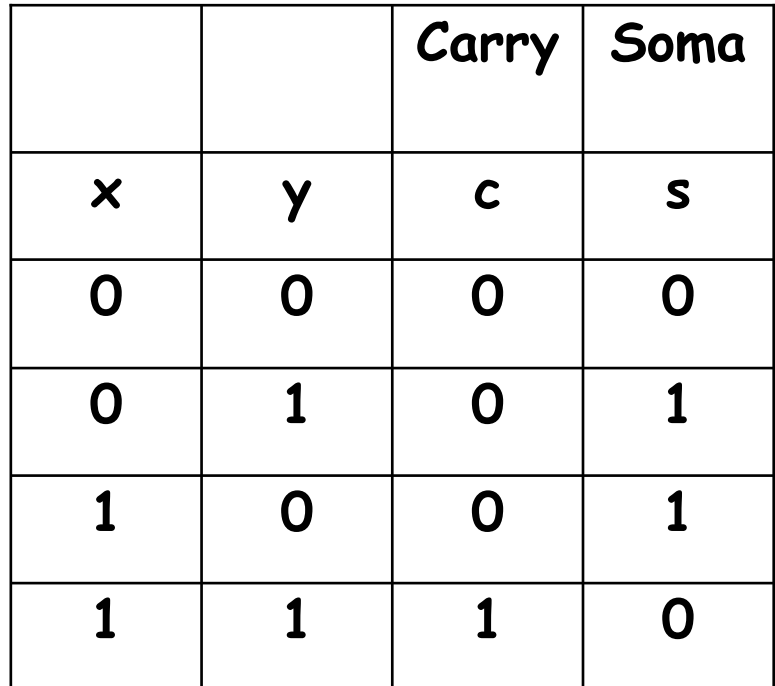

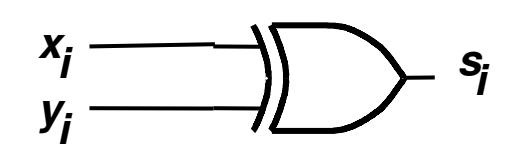

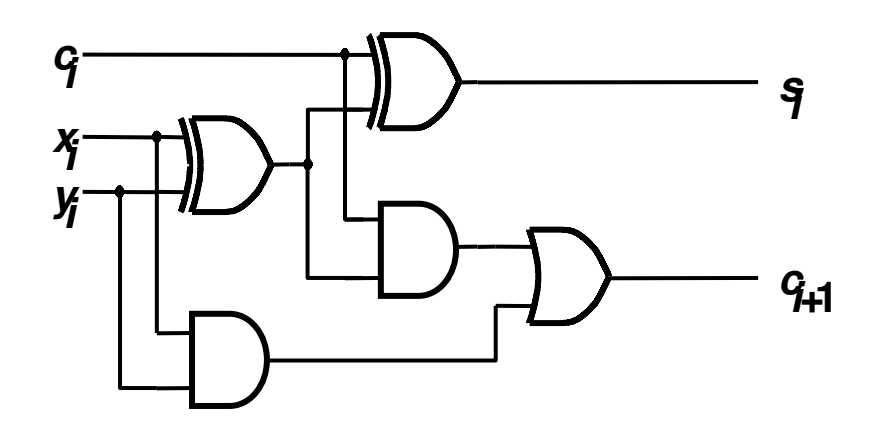

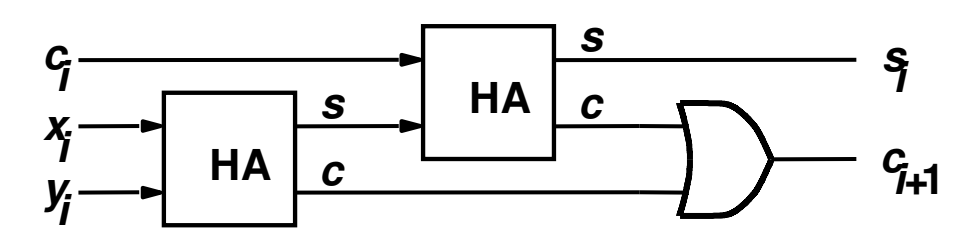

MC5428.18

#### Adição de Números sem Sinal com Multiplos Bits

$$
X = x_{4}x_{3}x_{2}x_{1}x_{0}
$$
 01111 (15)<sub>10</sub>  
+ Y = y\_{4}y\_{3}y\_{2}y\_{1}y\_{0} 01010 (10)<sub>10</sub>  
  
S = s<sub>4</sub>s<sub>3</sub>s<sub>2</sub>s<sub>1</sub>s<sub>0</sub> 11001 (25)<sub>10</sub>  
  

$$
Y = x_{4}x_{3}x_{2}x_{1}x_{0}
$$
 01010 (25)

#### Adição de Números sem Sinal com Multiplos Bits

• Várias formas de propagação do carry:

Ripple-carry adders (slow)

Carry-lookahead adders (fast)

Prefix adders (faster)

OBS.: Carry-lookahead e prefix adders são rápidos para soma com vários bits porém utilizam mais hardware.

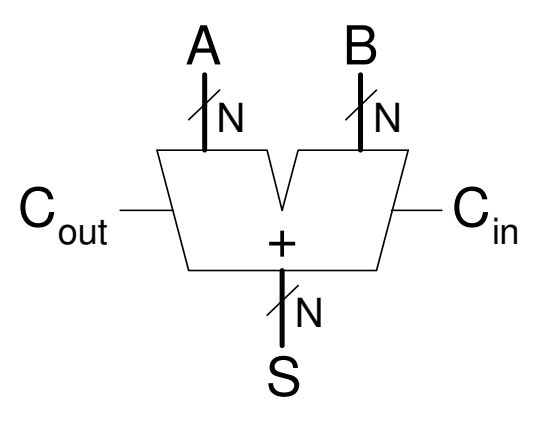

MC5428.20

## Somador Ripple Carry

• Atraso para um somador de n bits:

t $r_{\text{riiple}} = Nt_{FA}$ 

#### Onde  $t_{\mathsf{FA}}$ é o atraso de um full adder

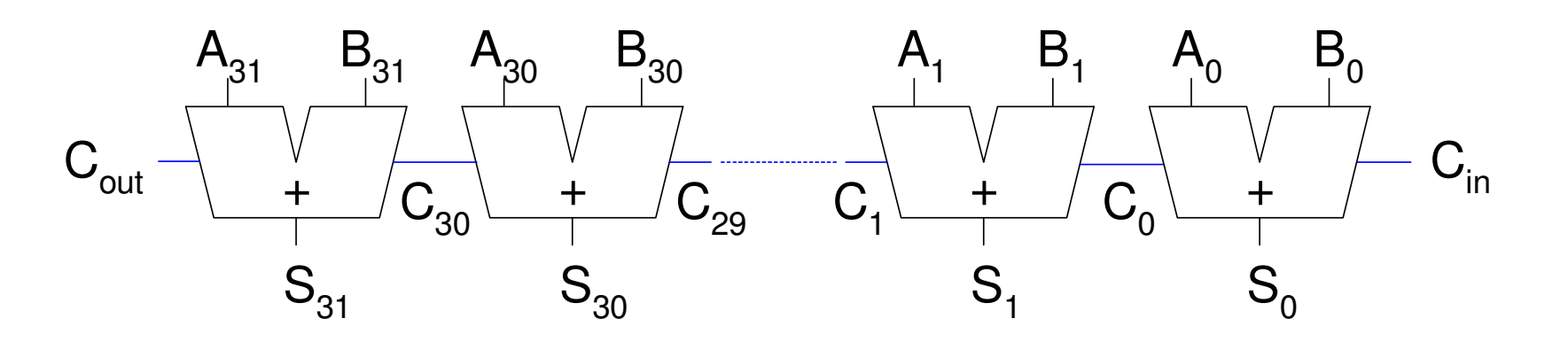

#### Carry-Lookahead

$$
C_{i+1} = x_i y_i + x_i c_i + y_i c_i
$$
  
\n
$$
C_{i+1} = x_i y_i + (x_i + y_i) c_i \longrightarrow C_{i+1} = g_i + p_i c_i
$$
  
\n
$$
C_{i+1} = g_i + p_i (g_{i-1} + p_{i-1} c_{i-1})
$$
  
\n
$$
C_{i+1} = g_i + p_i g_{i-1} + p_i p_{i-1} c_{i-1}
$$

• Cálculo dos sinais Geração e Propagação para umBlocode 4 bits

> $G_{3:0} = G_3 + P_3 (G_2 + P_2 (G_1 + P_1 G_0))$  $P_{3:0} = P_3P_2 P_1P_0$  $C_i = G_{i:j} + P_{i:j} C_{i-1}$

> > MC5428.22

## Carry Lookahead de 32 bits e 4 blocos

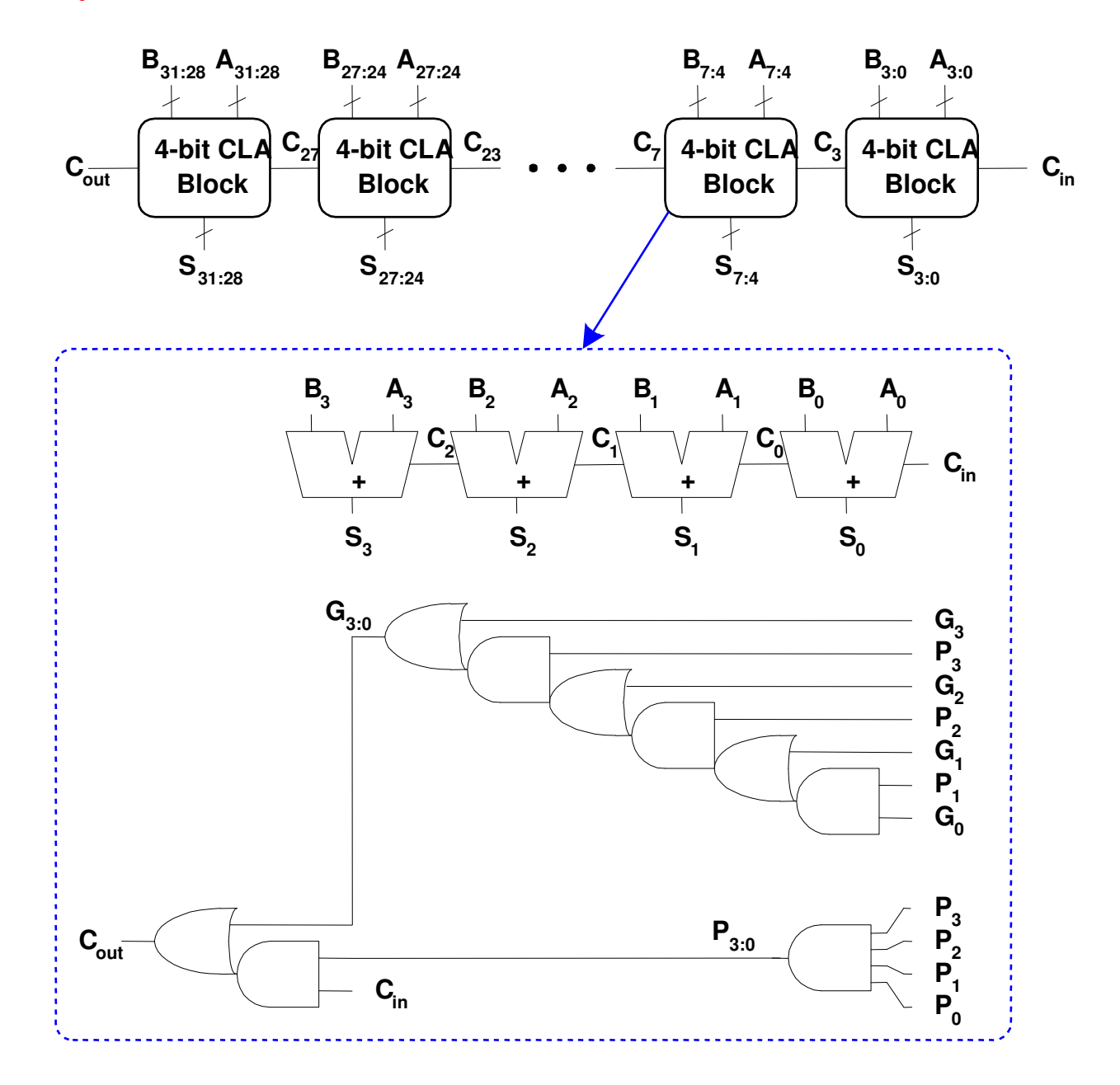

## Delay no Somador Carry-Lookahead

•  $O$  delay de um somador  $N$ -bit carry-lookahead com blocos de k-bit é:

 $t_{CLA}$  =  $t_{pg}$  +  $t_{pg\_block}$  +  $(N/k - 1)t_{AND\_OR}$  +  $kt_{FA}$ 

onde

- *†.*  $\tau_{\rho g}$  é o delay de um gate da geração e propagação
- $\bm{\tau}_{\rho\!\mathcal{G}_-\mathsf{block}}$  é o delay dos gates da geração e propagação do bloco
- $\tau_{\text{\tiny AND OR}}$  é o delay de  $\mathcal{C}_{\text{\tiny in}}$  à porta AND/OR final de  $\mathcal{C}_{\text{\tiny out}}$  no bloco CLa<br>de *k*-bit  $de$   $\overline{k}$ -bit
- O delay de um somador carry-lookahead de O delay de um somador carry-lookahead de *N*-bit é em geral<br>muito mais rápido que um somador ripple-carry para *N* > 16  $N > 16$

## Prefix Adder

- • Extende o cálculo de G e P para tornar o somador ainda mais rápido.
	- –- G e P para par de colunas
	- –G e P para blocos de 4
	- –G e P para blocos de 8
	- –G e P para blocos de …

 $Si = (Aixor Bi)$  xor  $Ci-1$ 

#### Prefix Adder

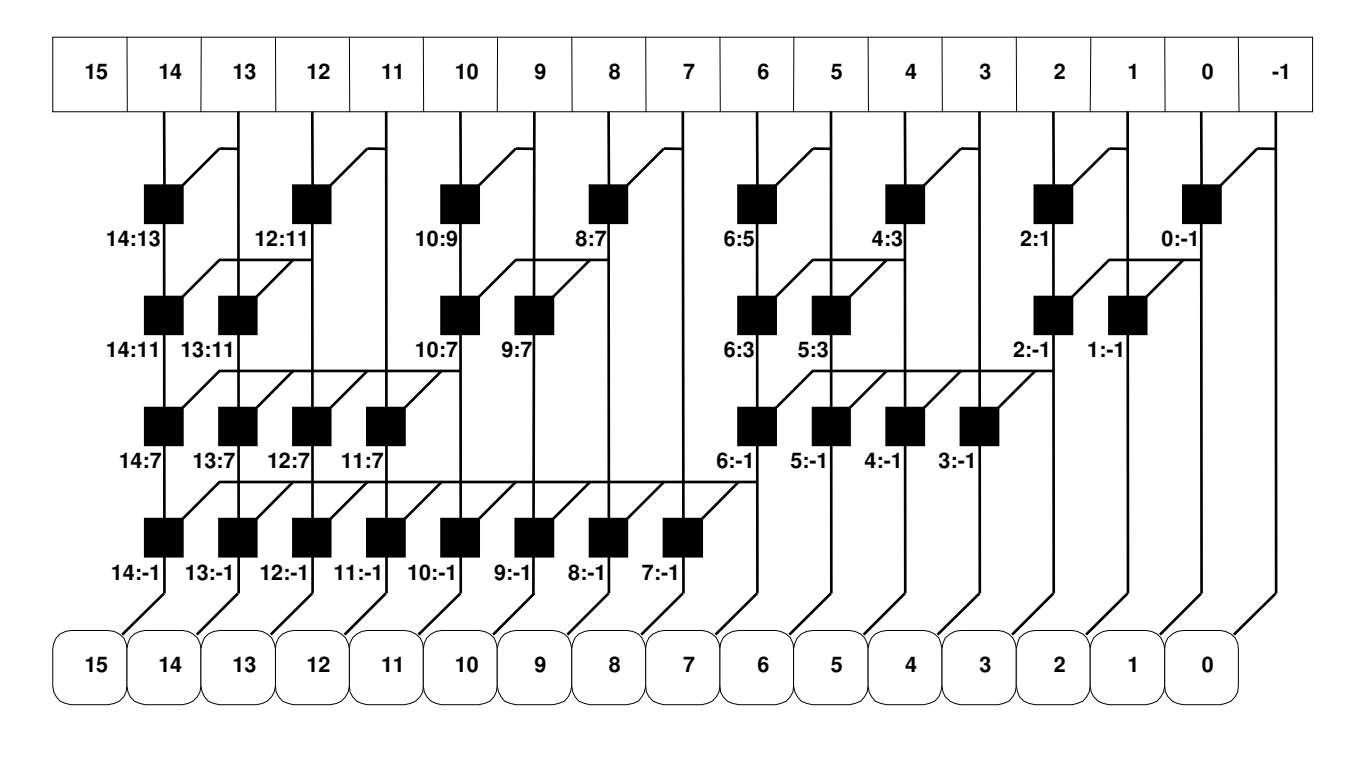

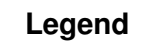

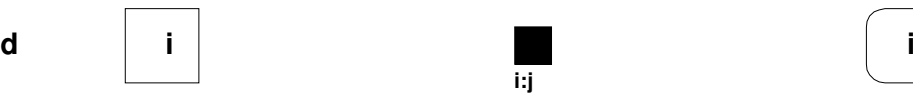

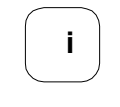

**Ai <sup>B</sup><sup>i</sup> Pi:i<sup>G</sup>i:i**

**i**

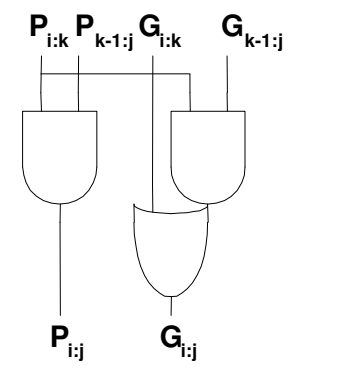

**i:j**

**<sup>G</sup>i-1:-1 <sup>A</sup><sup>i</sup> <sup>B</sup><sup>i</sup> Si**

MC5428.26

#### Unidade Somador-Subtrator

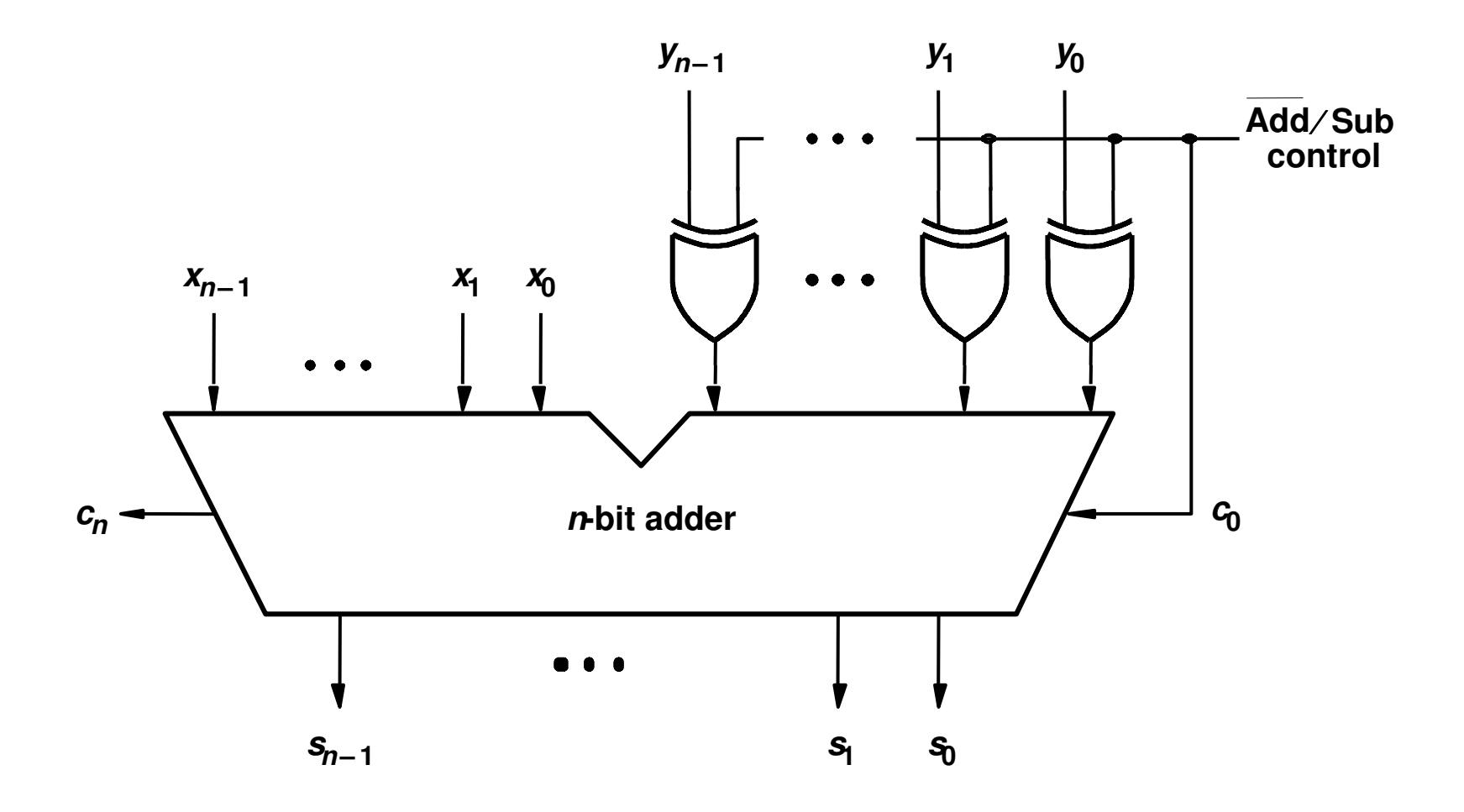

MC5428.27

# Package

- Declarações comuns a todo o projeto.
	- – Exemplo: constantes, sinais, tipos de dados, subprogramas etc
- Package
	- – Declarações de Tipos, Subtipos, constantes, interface de procedimentos e de funções
- Packge Body
	- –Contém o corpo dos subprogramas definidos no Packge

## Package

#### PACKAGE label IS

-declarações;

END label;

Package BODY label IS

--Corpo de subprogramas;

END label;

LIBRARY ieee ; USE ieee.std\_logic\_1164.all ;

ENTITY fulladd ISPORT (Cin, x, y : IN STD\_LOGIC ; s, Cout : OUT STD\_LOGIC ) ; END fulladd ;

ARCHITECTURE LogicFunc OF fulladd ISBEGIN

s <= x XOR y XOR Cin ;

Cout  $\le$  (x AND y) OR (Cin AND x) OR (Cin AND y) ; END LogicFunc ;

```
LIBRARY ieee ;
USE ieee.std_logic_1164.all ;ENTITY adder4 ISPORT (Cin : IN STD_LOGIC ;
       x3, x2, x1, x0 : IN STD_LOGIC ;

y3, y2, y1, y0 : IN STD_LOGIC ;
s3, s2, s1, s0 : OUT STD_LOGIC ;
Cout : OUT STD_LOGIC ) ;
END adder4 ;
```
ARCHITECTURE Structure OF adder4 ISSIGNAL c1, c2, c3 : STD\_LOGIC ;

--Componente sem uso de Package

COMPONENT fulladd PORT (Cin, x, y : IN STD\_LOGIC ; s, Cout : OUT STD\_LOGIC ) ; END COMPONENT ;

#### BEGIN

 stage0: fulladd PORT MAP ( Cin, x0, y0, s0, c1 ) ; stage1: fulladd PORT MAP ( c1, x1, y1, s1, c2 ) ; stage2: fulladd PORT MAP ( c2, x2, y2, s2, c3 ) ; stage3: fulladd PORT MAP (Cin => c3, Cout => Cout,  $x = > x3$ ,  $y = > y3$ ,  $s = > s3$ );

END Structure ;

```
LIBRARY ieee ;
USE ieee.std_logic_1164.all ;
```
--Componente com uso de Package

```
PACKAGE fulladd_package ISCOMPONENT fulladd
PORT ( Cin, x, y : IN STD_LOGIC ;
s, Cout : OUT STD_LOGIC ) ;
  END COMPONENT ;
END fulladd_package ;
```
LIBRARY ieee ; USE ieee.std\_logic\_1164.all ; USE work.fulladd\_package.all ;

ENTITY adder4 ISPORT (Cin : IN STD\_LOGIC ; x3, x2, x1, x0 : IN STD\_LOGIC ; y3, y2, y1, y0 : IN STD\_LOGIC ;s3, s2, s1, s0 : OUT STD\_LOGIC ;Cout : OUT STD\_LOGIC); END adder4 ;

ARCHITECTURE Structure OF adder4 ISSIGNAL c1, c2, c3 : STD\_LOGIC ;

BEGIN

 stage0: fulladd PORT MAP ( Cin, x0, y0, s0, c1 ) ; stage1: fulladd PORT MAP ( c1, x1, y1, s1, c2 ) ; stage2: fulladd PORT MAP ( c2, x2, y2, s2, c3 ) ; stage3: fulladd PORT MAP (Cin => c3, Cout => Cout,  $x = > x3$ ,  $y = > y3$ ,  $s = > s3$  ) ;

END Structure ;

#### Usando std\_logic\_vector

LIBRARY ieee ; USE ieee.std\_logic\_1164.all ; USE work.fulladd\_package.all ;

ENTITY adder4 IS PORT (Cin : IN STD\_LOGIC ; X, Y : IN STD\_LOGIC\_VECTOR(3 DOWNTO 0) ; S : OUT STD\_LOGIC\_VECTOR(3 DOWNTO 0) ;Cout : OUT STD\_LOGIC ) ; END adder4 ;

```
Usando std_logic_vector
```
ARCHITECTURE Structure OF adder4 IS SIGNAL C : STD\_LOGIC\_VECTOR(1 TO 3) ;BEGIN stage0: fulladd PORT MAP ( Cin, X(0), Y(0), S(0), C(1) ) ; stage1: fulladd PORT MAP ( C(1), X(1), Y(1), S(1), C(2) ) ; stage2: fulladd PORT MAP ( C(2), X(2), Y(2), S(2), C(3) ) ; stage3: fulladd PORT MAP ( C(3), X(3), Y(3), S(3), Cout ) ; END Structure ;

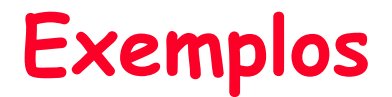

Usando ieee.std\_logic\_signed

```
LIBRARY ieee ;
USE ieee.std_logic_1164.all ;

USE ieee.std_logic_signed.all ;
```
ENTITY adder16 IS PORT (X, Y : IN STD\_LOGIC\_VECTOR(15 DOWNTO 0) ; S : OUT STD\_LOGIC\_VECTOR(15 DOWNTO 0) ) ;END adder16 ;

ARCHITECTURE Behavior OF adder16 IS BEGIN S <= X + Y ;END Behavior

#### **Não tem acesso ao Cout e Overflow**

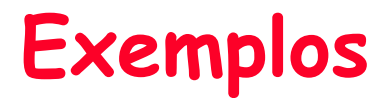

Usando ieee.std\_logic\_signed

LIBRARY ieee ; USE ieee.std\_logic\_1164.all ; USE ieee.std\_logic\_signed.all ;

ENTITY adder16 IS PORT (Cin : IN STD\_LOGIC ; X, Y : IN STD\_LOGIC\_VECTOR(15 DOWNTO 0) ; S : OUT STD\_LOGIC\_VECTOR(15 DOWNTO 0) ;Cout, Overflow : OUT STD\_LOGIC ) ;END adder16 ;

```
Usando ieee.std_logic_signed
```

```
ARCHITECTURE Behavior OF adder16 IS 
  SIGNAL Sum : STD_LOGIC_VECTOR(16 DOWNTO 0) ;BEGIN
Sum <= ('0' & X) + Y + Cin ;
  S \leftarrow Sum(15 DOWNTO 0) ;
  Cout \le Sum(16) ;
  Overflow <= Sum(16) XOR X(15) XOR Y(15) XOR Sum(15) ;END Behavior ;
```
Usando ieee.std\_logic\_arith

LIBRARY ieee ; USE ieee.std\_logic\_1164.all ; USE ieee.std\_logic\_arith.all ;

ENTITY adder16 IS PORT (Cin : IN STD\_LOGIC ; X, Y : IN SIGNED(15 DOWNTO 0) ; S : OUT SIGNED(15 DOWNTO 0) ;Cout, Overflow : OUT STD\_LOGIC ) ;END adder16 ;

```
Usando ieee.std_logic_arith
```

```
ARCHITECTURE Behavior OF adder16 IS 
  SIGNAL Sum : SIGNED(16 DOWNTO 0) ;BEGIN
Sum <= ('0' & X) + Y + Cin ;
  S \leftarrow Sum(15 DOWNTO 0) ;
  Cout \le Sum(16) ;
  Overflow <= Sum(16) XOR X(15) XOR Y(15) XOR Sum(15) ;END Behavior ;
```
Exemplos

ENTITY adder16 IS PORT (X, Y : IN INTEGER RANGE -32768 TO 32767 ; S : OUT INTEGER RANGE -32768 TO 32767 ) ;END adder16 ;

```
ARCHITECTURE Behavior OF adder16 IS 
BEGIN
S <= X + Y ;
END Behavior ;
```

```
LIBRARY ieee ;
USE ieee.std_logic_1164.all ;
USE ieee.std_logic_unsigned.all ;
ENTITY BCD IS
PORT (X, Y : IN STD_LOGIC_VECTOR(3 DOWNTO 0) ;
S : OUT STD_LOGIC_VECTOR(4 DOWNTO 0) ) ;END BCD ;ARCHITECTURE Behavior OF BCD IS
SIGNAL Z : STD_LOGIC_VECTOR(4 DOWNTO 0) ;SIGNAL Adjust : STD_LOGIC ;BEGIN
Z <= ('0' & X) + Y ;Adjust <= '1' WHEN Z > 9 ELSE '0' ;
S <= Z WHEN (Adjust = '0') ELSE Z + 6 ;END Behavior ;
```
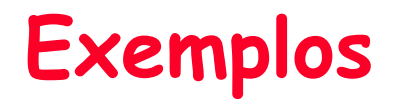

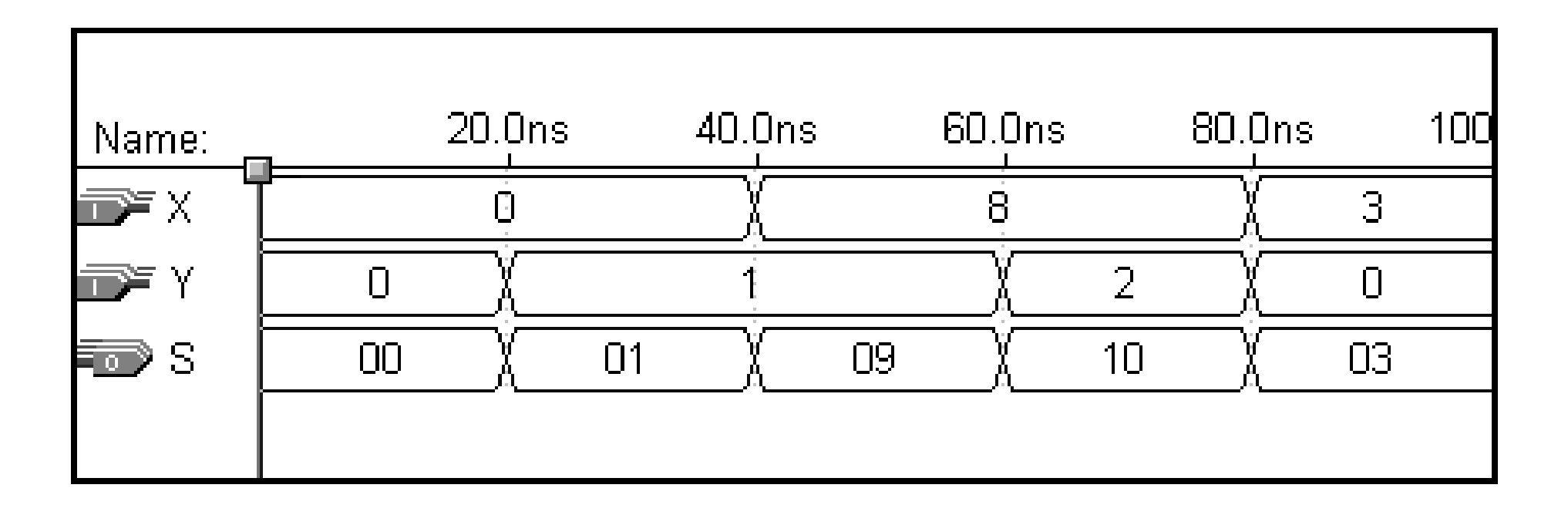